with IBG

Advancing geography and geographical learning

# The Future Tropical Forest Ecosystem

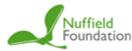

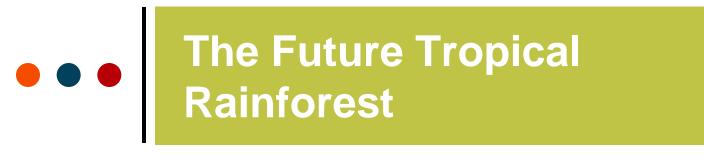

Advancing geography and geographical learning

### Objectives

To gain a greater appreciation of the level and rate of deforestation in tropical rainforest areas

To be able to produce a map of spatial data using a GIS package

To describe and explain the relationship between deforestation and other variables

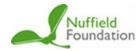

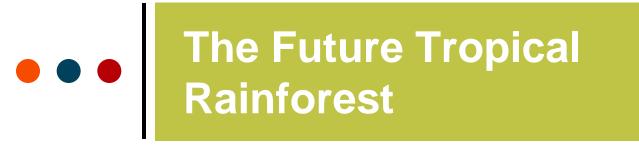

Advancing geography and geographical learning

## 768,935 km<sup>2</sup> of tropical rainforest has been lost from the Brazilian Amazon since 1970

# How many countries the size of England could you fit in this area?

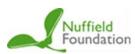

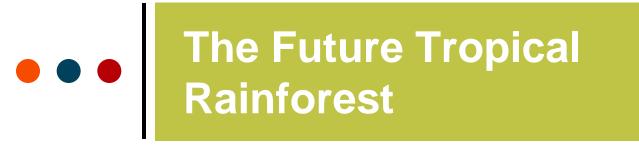

Advancing geography and geographical learning

## 768,935 km<sup>2</sup> of tropical rainforest has been lost from the Brazilian Amazon since 1970

## = 6 countries the size of England

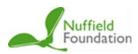

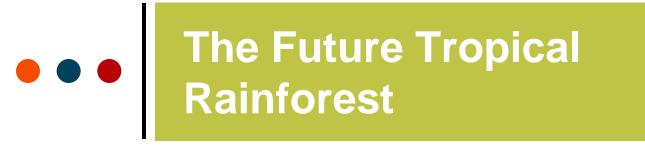

Advancing geography and geographical learning

## 7,989 km<sup>2</sup> of tropical rainforest was lost from the Brazilian Amazon in 2016

# How many football pitches could you fit in this area?

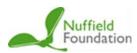

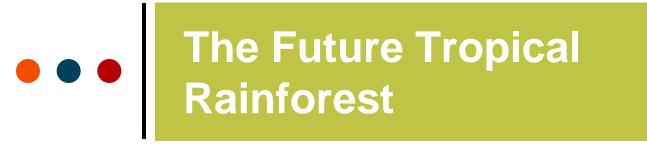

Advancing geography and geographical learning

## **7,989 km<sup>2</sup>** of tropical rainforest was lost from the Brazilian Amazon in 2016

## = 1,248,281 football pitches

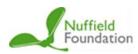

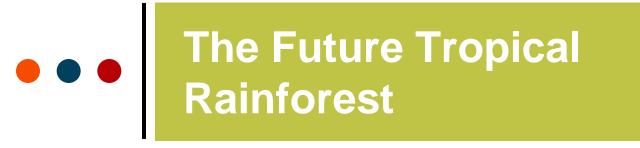

Advancing geography and geographical learning

Assuming deforestation was happening at the same pace, 24 hours a day and on every day of the year, how many football pitches are we losing every hour in the Brazilian Amazon alone?

## 1,248,281 football pitches a year

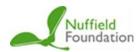

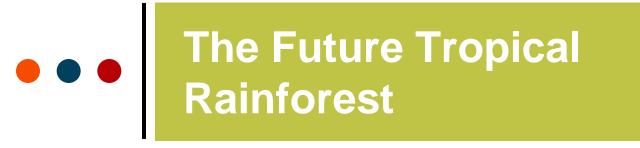

Advancing geography and geographical learning

Assuming deforestation was happening at the same pace, 24 hours a day and on every day of the year, how many football pitches are we losing every hour in the Brazilian Amazon alone?

## 1,248,281 football pitches a year

= 142 football pitches an hour

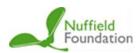

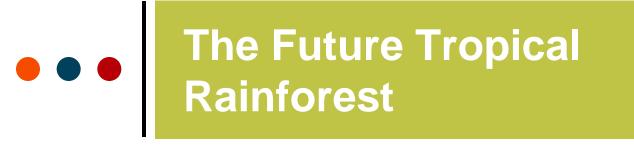

with IBG

Advancing geography and geographical learning

### Go onto ArcGIS Online:

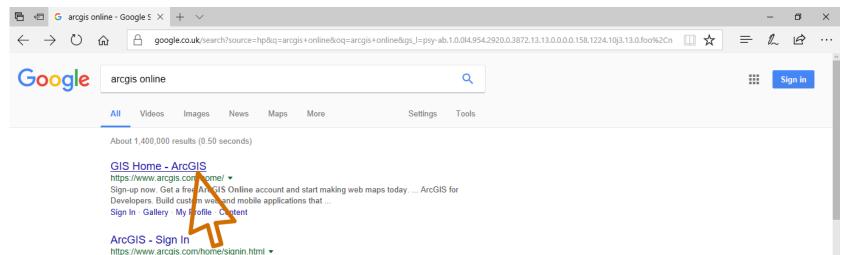

Sign In · My Profile Community and Forums My Esri Training Switch Accounts ...

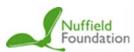

## ••• The Future Tropical Rainforest

### Royal Geographical Society

with IBG

Advancing geography and geographical learning

### Select 'Map' :

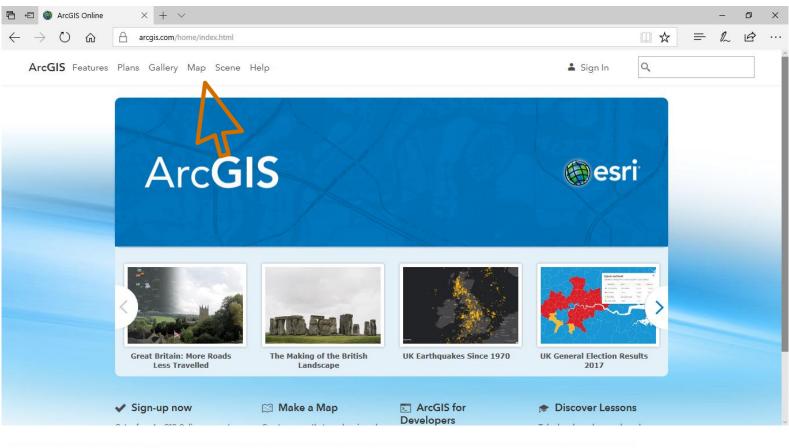

Nuffield Foundation

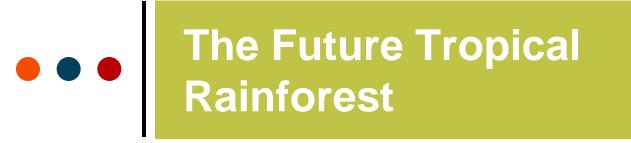

with IBG

Advancing geography and geographical learning

### Drag the CSV data file onto the map:

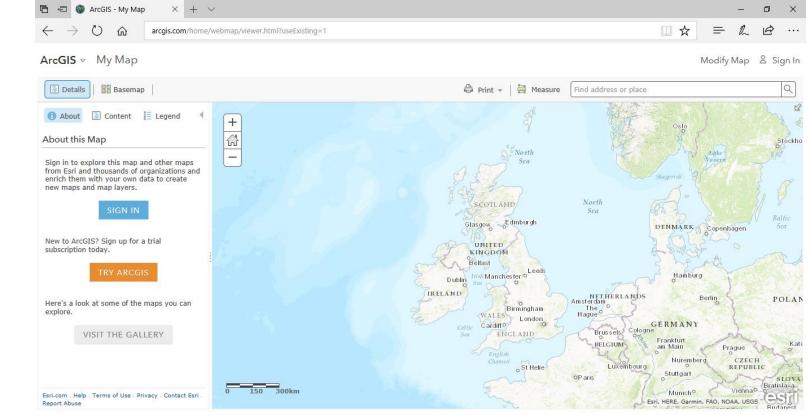

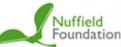

Brazilian

Statistics

Amazon tate

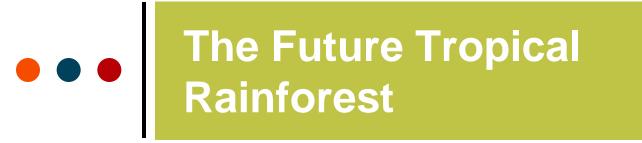

with IBG

Advancing geography and geographical learning

### Zoom out to a level where you can see Brazil most clearly:

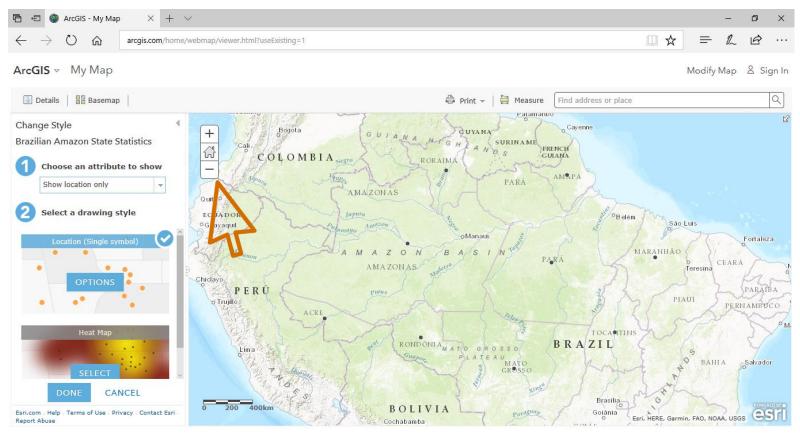

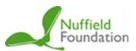

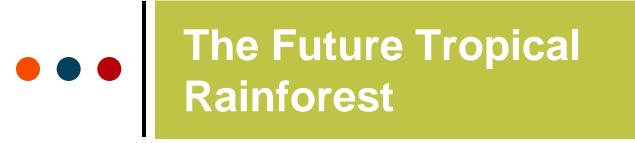

with IBG

Advancing geography and geographical learning

### Changing the attributes changes the data displayed:

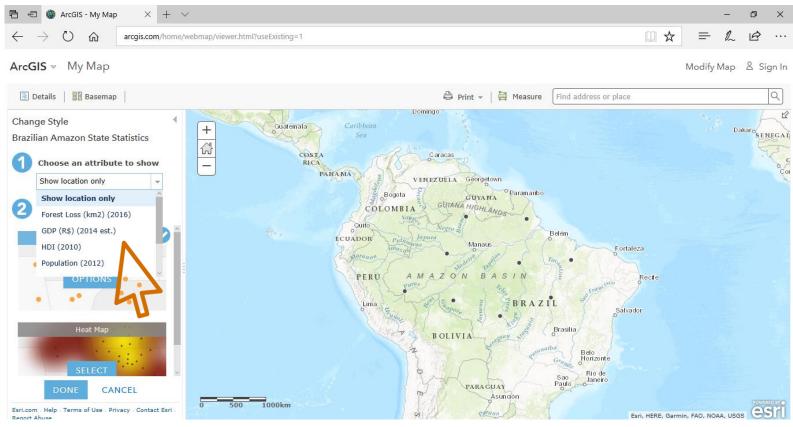

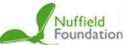

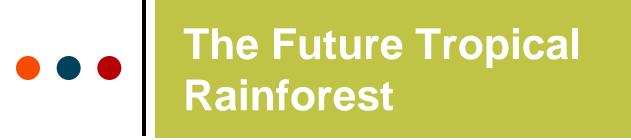

with IBG

Advancing geography and geographical learning

### The default presentation method is proportional circles:

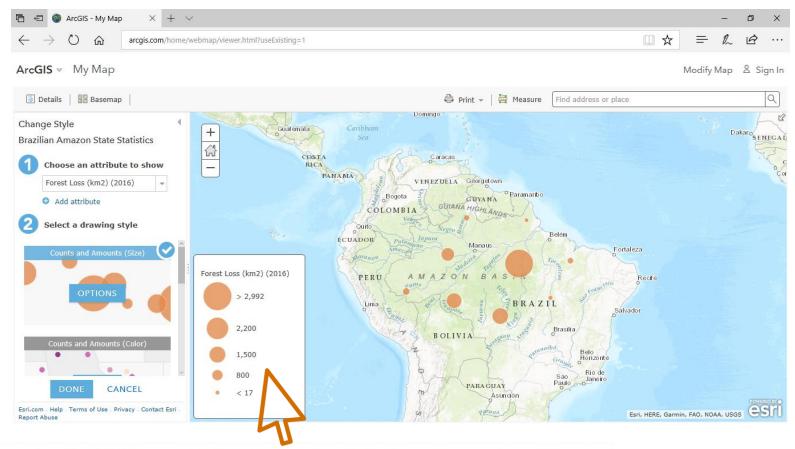

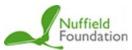

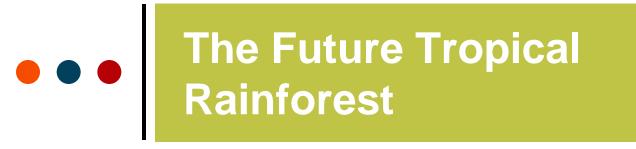

Advancing geography and geographical learning

## Selecting 'Counts and Amounts (Color)' changes the map to choropleth shaded dots:

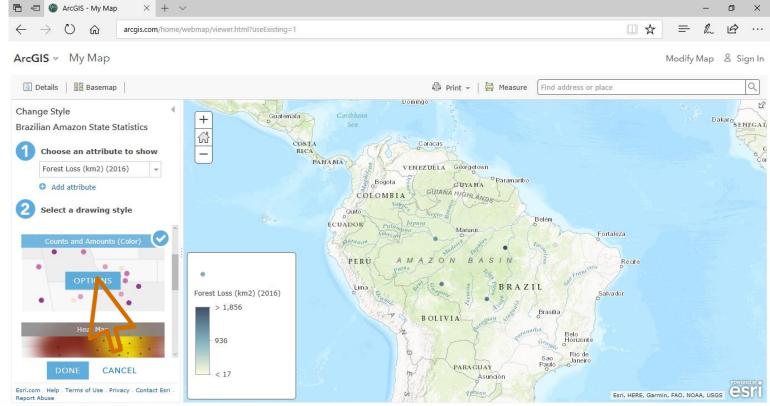

Nuffield Foundation

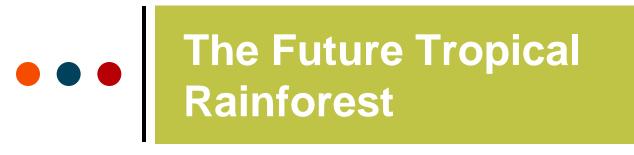

Advancing geography and geographical learning

Selecting 'Options' and 'Symbols' gives you the ability to change the size, shape and colour palette of the choropleth shapes:

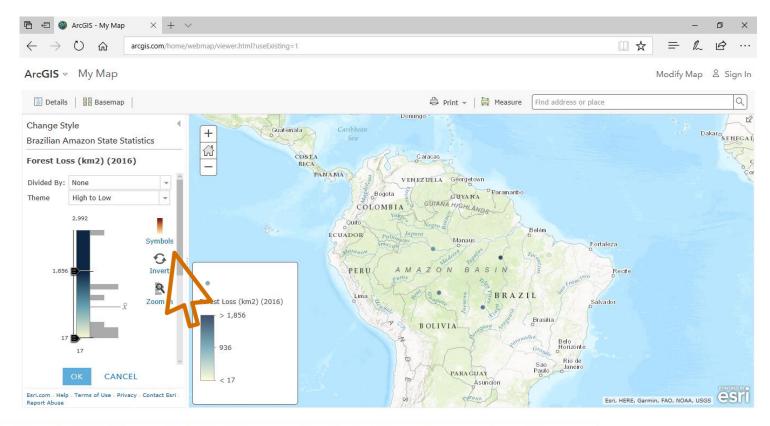

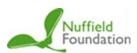

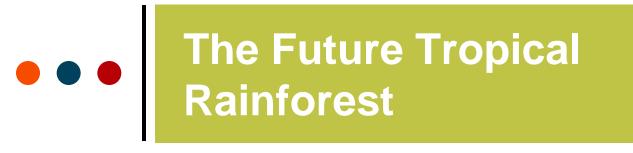

Advancing geography and geographical learning

Selecting 'Options' and 'Symbols' gives you the ability to change the size, shape and colour palette of the choropleth shapes:

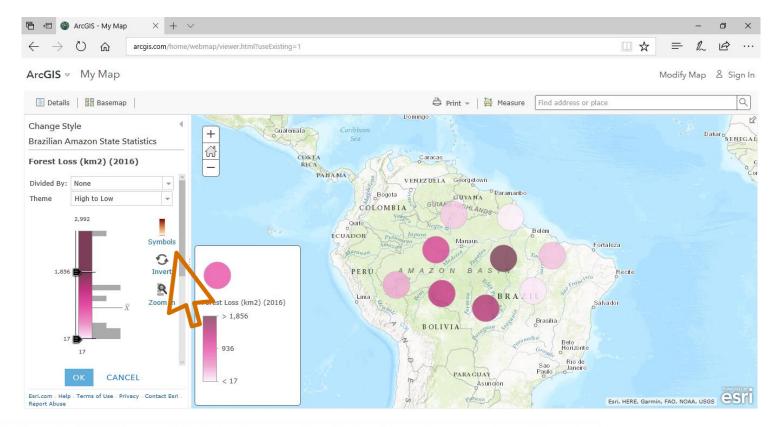

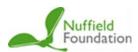

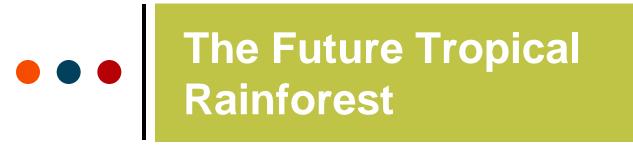

with IBG

Advancing geography and geographical learning

## Select 'Add attribute' to compare more than one variable from the CSV file:

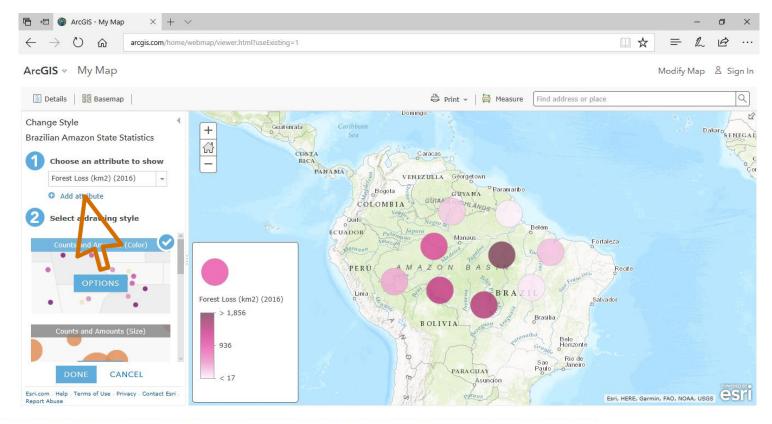

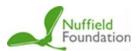

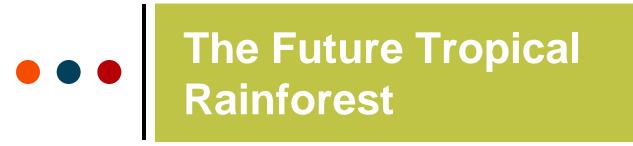

with IBG

Advancing geography and geographical learning

### In this case, size and colour represent the two different variables:

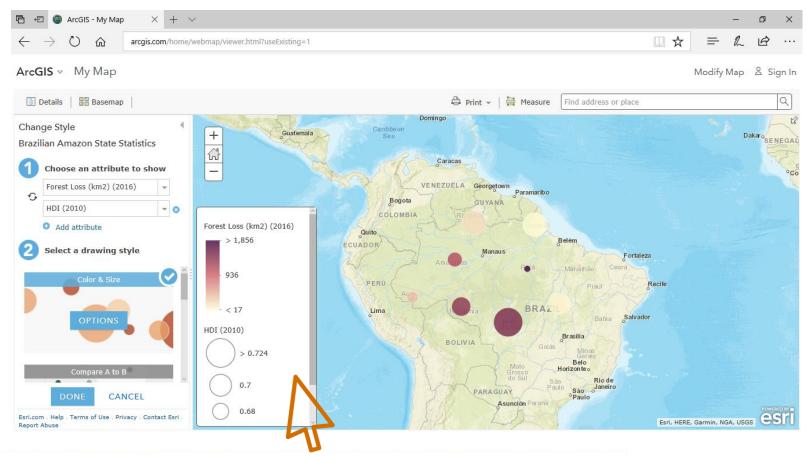

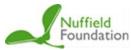

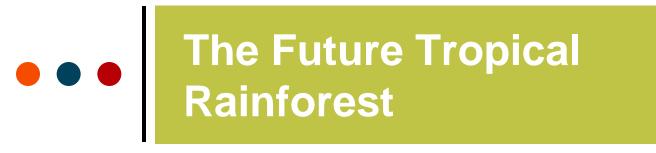

Advancing geography and geographical learning

Experiment with changing the **basemap** to make the data stand out, as well as with scale, colour and attribute selected:

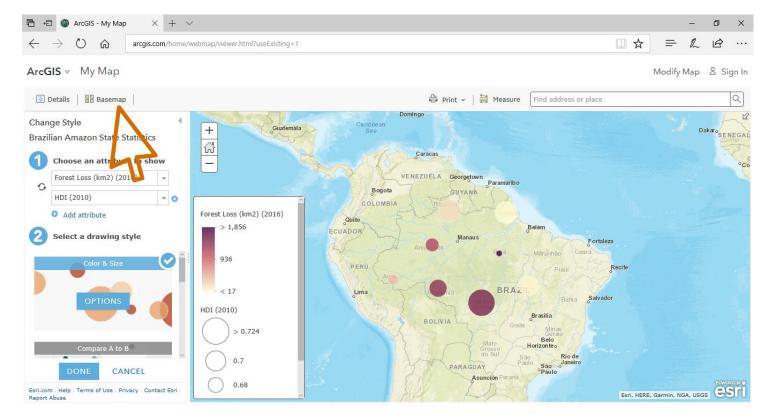

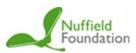

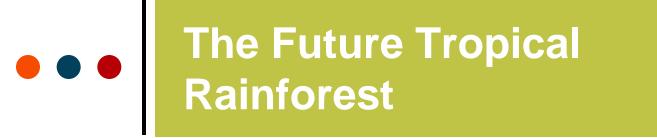

with IBG

Advancing geography and geographical learning

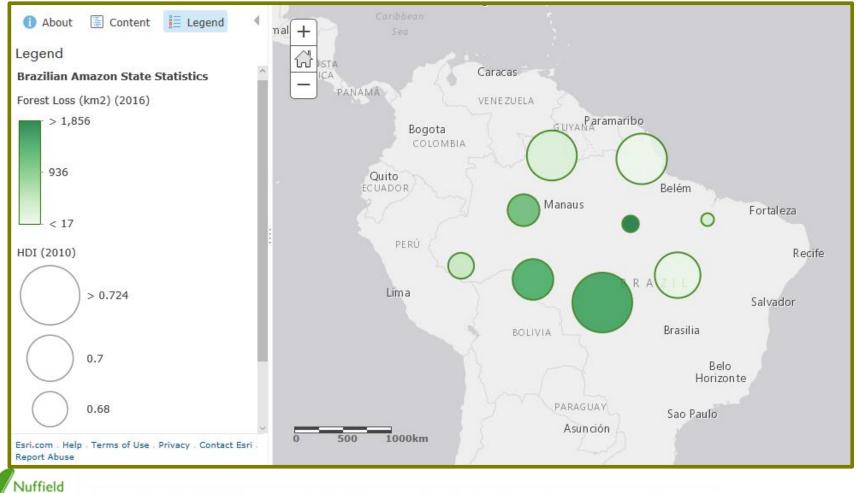

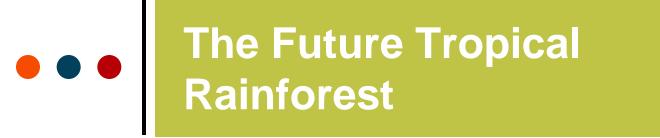

with IBG

Advancing geography and geographical learning

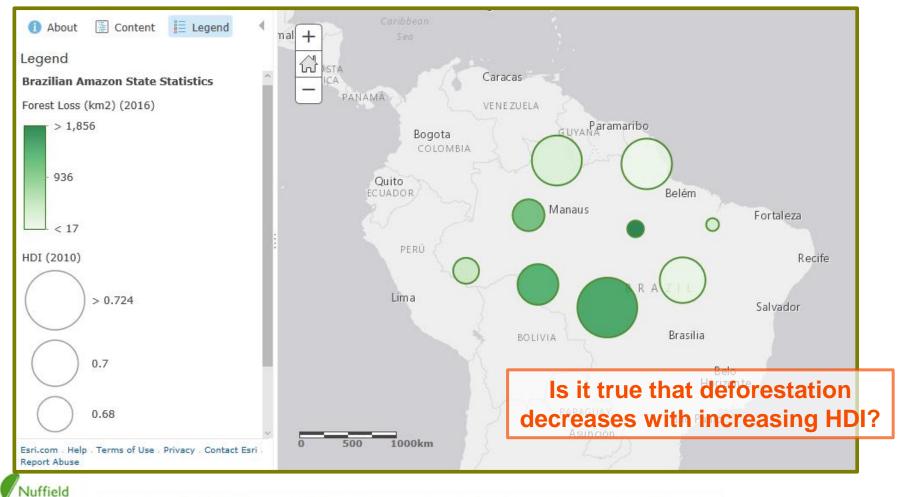

# •••• The Future Tropical Rainforest

### **Causes of deforestation in a Tropical Rainforest**

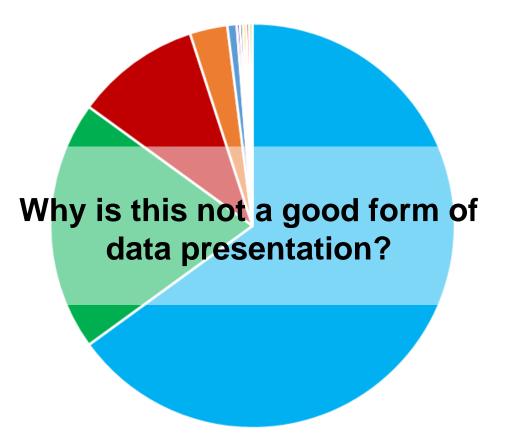

- Cattle Ranching
- Small scale agriculture

Royal

Society with IBG

Geographical

Advancing geography and geographical learning

- Large scale agriculture
- Logging
- Mining
- Infrastructure
- Urbanisation
- Forest Fires
- HEP
- Fuelwood collection

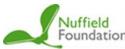

# •••• The Future Tropical Rainforest

### **Causes of deforestation in a Tropical Rainforest**

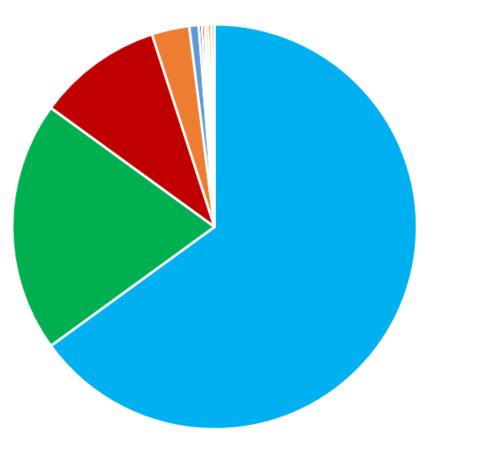

- Cattle Ranching
- Small scale agriculture

Royal

Society with IBG

Geographical

Advancing geography and geographical learning

- Large scale agriculture
- Logging
- Mining
- Infrastructure
- Urbanisation
- Forest Fires
- HEP
- Fuelwood collection

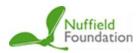

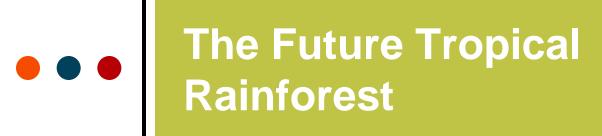

with IBG

Advancing geography and geographical learning

| Country   | Area of forest<br>cover (km <sup>2</sup> ) | Forest Cover | Loss as % of 2004 cover | Rate of deforestation change 2004 - 2014 | Loss 2001-<br>2014 |
|-----------|--------------------------------------------|--------------|-------------------------|------------------------------------------|--------------------|
| Brazil    | 519,191,664                                | 61.90%       | 4.90%                   | -6.00%                                   | 38,336,733         |
| DR Congo  | 199,224,295                                | 87.10%       | 3.20%                   | 22.90%                                   | 7,977,010          |
| Indonesia | 160,978,096                                | 85.80%       | 9.60%                   | 2.40%                                    | 18,507,771         |
| Colombia  | 81,779,083                                 | 72.60%       | 2.50%                   | -9.70%                                   | 2,822,694          |
| Peru      | 78,069,516                                 | 60.90%       | 2.10%                   | 16.40%                                   | 1,949,886          |
| Bolivia   | 64,520,862                                 | 60.00%       | 4.20%                   | 7.50%                                    | 3,394,108          |
| Venezuela | 56,531,450                                 | 62.80%       | 1.80%                   | -13.30%                                  | 1,376,709          |
| Angola    | 55,315,474                                 | 44.40%       | 2.60%                   | 19.40%                                   | 1,740,011          |
| Mexico    | 53,182,952                                 | 27.40%       | 3.70%                   | -9.90%                                   | 2,587,661          |

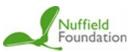

with IBG

Advancing geography and geographical learning

## **Guess the**

## Deforestation

Rate

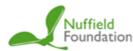

•• •

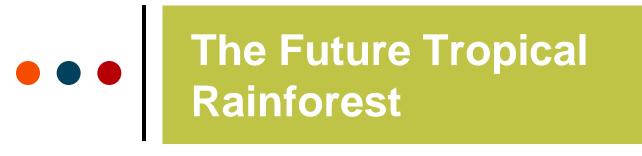

Advancing geography and geographical learning

## 768,935 km<sup>2</sup> of tropical rainforest has been lost from the Brazilian Amazon since 1970

# How many countries the size of England could you fit in this area?

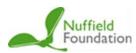

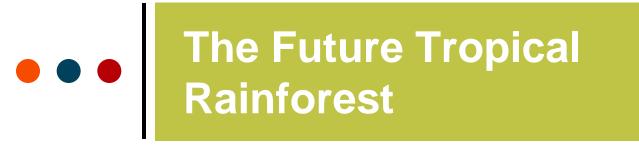

Advancing geography and geographical learning

## 768,935 km<sup>2</sup> of tropical rainforest has been lost from the Brazilian Amazon since 1970

## = 6 countries the size of England

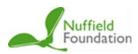

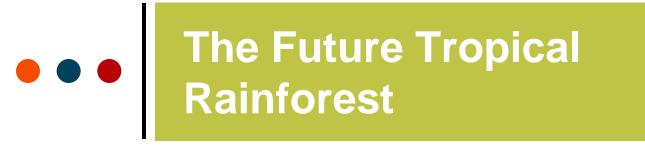

Advancing geography and geographical learning

## 7,989 km<sup>2</sup> of tropical rainforest was lost from the Brazilian Amazon in 2016

# How many football pitches could you fit in this area?

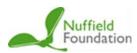

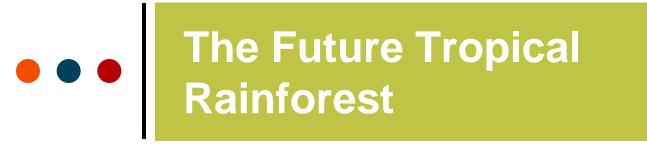

Advancing geography and geographical learning

## **7,989 km<sup>2</sup>** of tropical rainforest was lost from the Brazilian Amazon in 2016

## = 1,248,281 football pitches

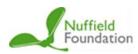

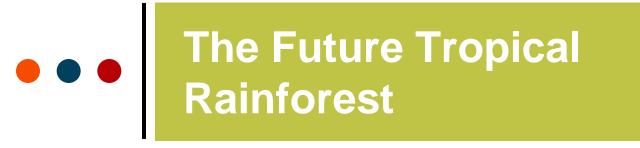

Advancing geography and geographical learning

Assuming deforestation was happening at the same pace, 24 hours a day and on every day of the year, how many football pitches are we losing every hour in the Brazilian Amazon alone?

## 1,248,281 football pitches a year

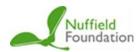

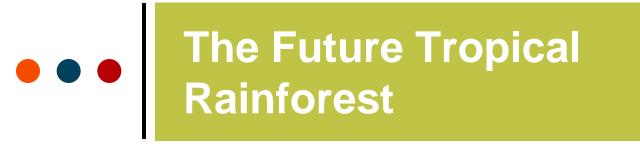

Advancing geography and geographical learning

Assuming deforestation was happening at the same pace, 24 hours a day and on every day of the year, how many football pitches are we losing every hour in the Brazilian Amazon alone?

1,248,281 football pitches a year

= 142 football pitches an hour

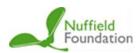

with IBG

Advancing geography and geographical learning

## **ArcGIS** Data

Presentation

Guide

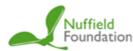

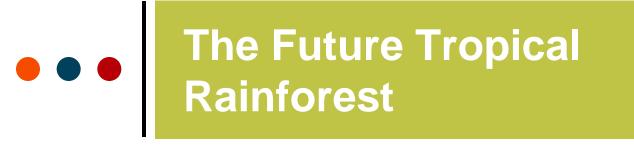

with IBG

Advancing geography and geographical learning

### Go onto ArcGIS Online:

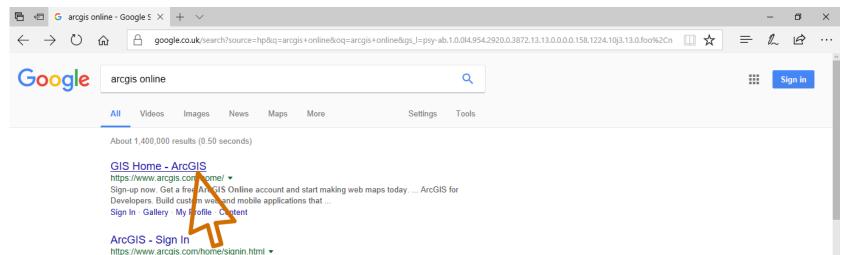

Sign In · My Profile Community and Forums My Esri Training Switch Accounts ...

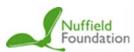

## ••• The Future Tropical Rainforest

### Royal Geographical Society

with IBG

Advancing geography and geographical learning

### Select 'Map' :

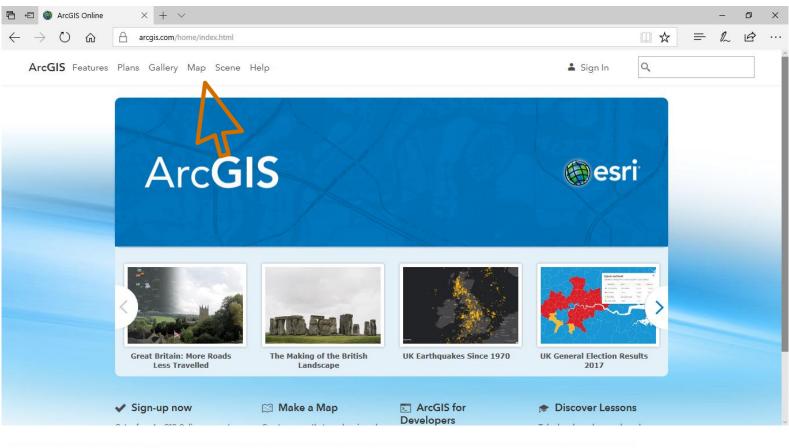

Nuffield Foundation

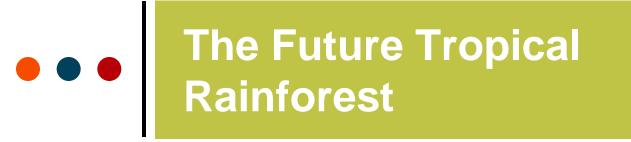

with IBG

Advancing geography and geographical learning

n X

### Drag the CSV data file onto the map:

 $\times$  +  $\vee$ 

🖻 🖅 🎯 ArcGIS - My Map

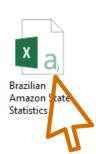

| $\leftarrow$ $\rightarrow$ $\circlearrowright$ $\land$ arcgis.com/home/w                                                                                                    | vebmap/viewer.html?useExisting=1                                                    |                                                                                                    |
|----------------------------------------------------------------------------------------------------|-------------------------------------------------------------------------------------|----------------------------------------------------------------------------------------------------|
| ArcGIS - My Map                                                                                                    |                                                                                     | Modify Map 🖇 Sign In                                                                                                    |
| Details Basemap                                                                                                    | 음 Print -   🛱 Measur                                                                | re Find address or place                                                                                                    |
| About Content E Legend     About this Map  Sign in to explore this map and other maps from Esri and thousands of organizations and enrich them with your own data to create new maps and map layers.  SIGN IN  New to ArcGIS? Sign up for a trial subscription today.  TRY ARCGIS | +<br>North<br>Sea<br>SCOTLAND<br>Glasgow Edinburgh<br>UNITED OM<br>Bellast<br>Leeds | North<br>Sea<br>Hamburg                                                                                                    |
| Here's a look at some of the maps you can<br>explore.<br>VISIT THE GALLERY<br>Esri.com . Help . Terms of Use . Privacy . Contact Esri .<br>Report Abuse                                                                                                    | 0 150 300km                                                                         | Amsterdam<br>The o<br>Hague Cermany<br>Brussels, Cologne<br>BELGIUM Frankfurt<br>m. Main Prague Katc<br>Cologne<br>BELGIUM Frankfurt<br>oParis Stuttgart Cerch<br>Stuttgart Viennao<br>Esri, HERE, Garmin, FAO, NOAA, USGS<br>Biudanest |

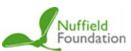

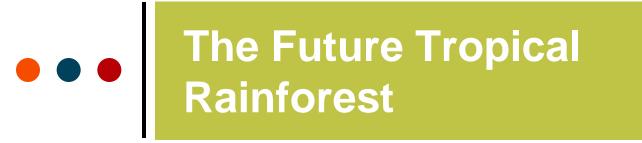

with IBG

Advancing geography and geographical learning

### Zoom out to a level where you can see Brazil most clearly:

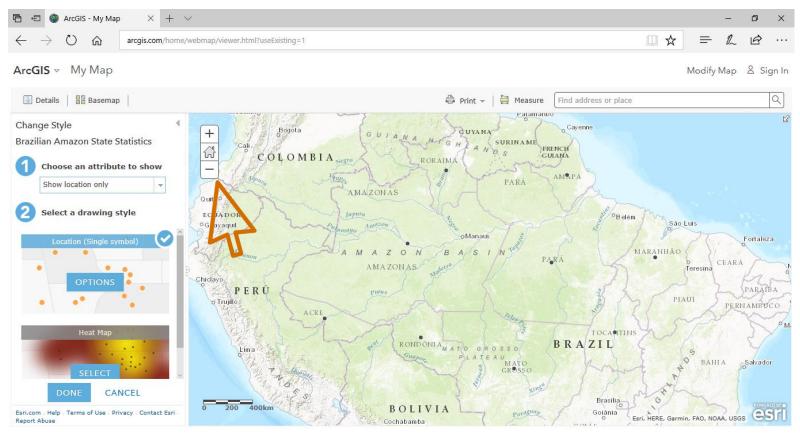

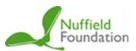

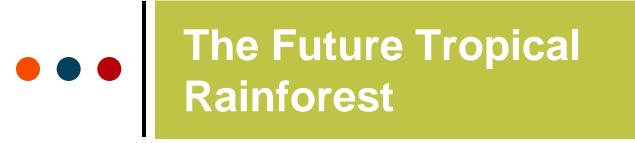

with IBG

Advancing geography and geographical learning

### Changing the attributes changes the data displayed:

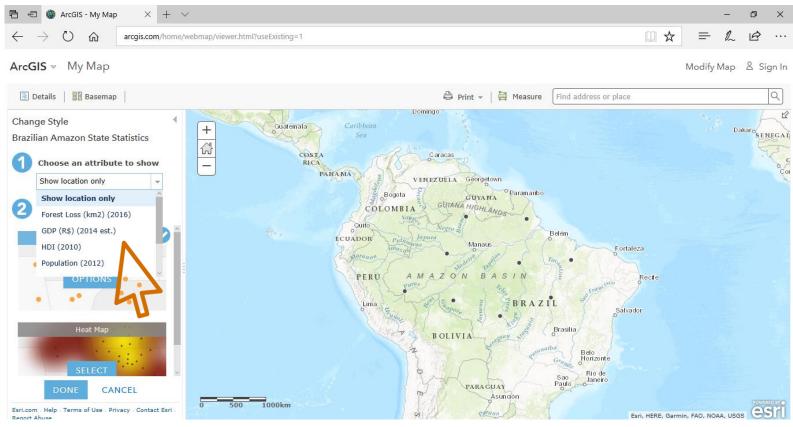

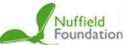

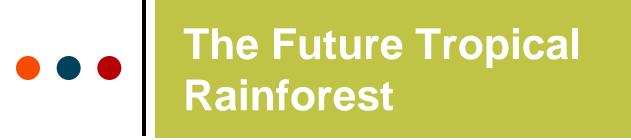

with IBG

Advancing geography and geographical learning

## The default presentation method is proportional circles:

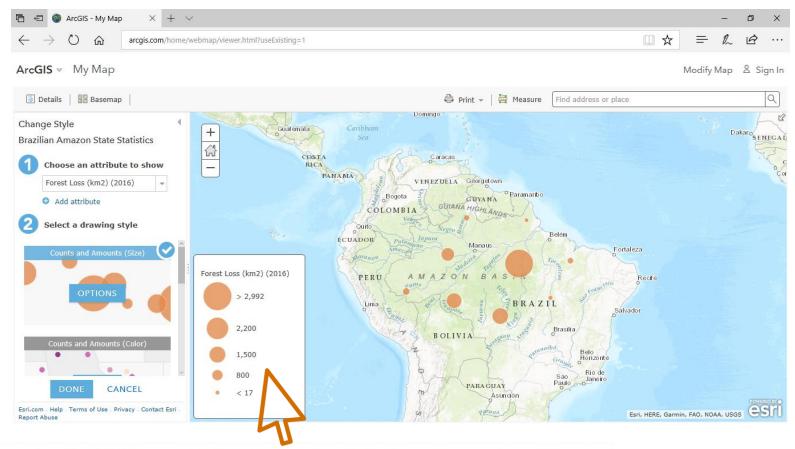

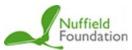

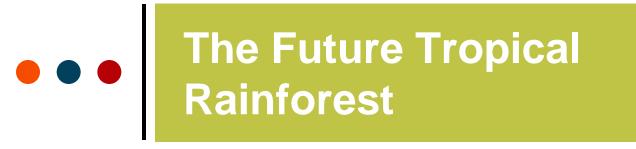

Advancing geography and geographical learning

## Selecting 'Counts and Amounts (Color)' changes the map to choropleth shaded dots:

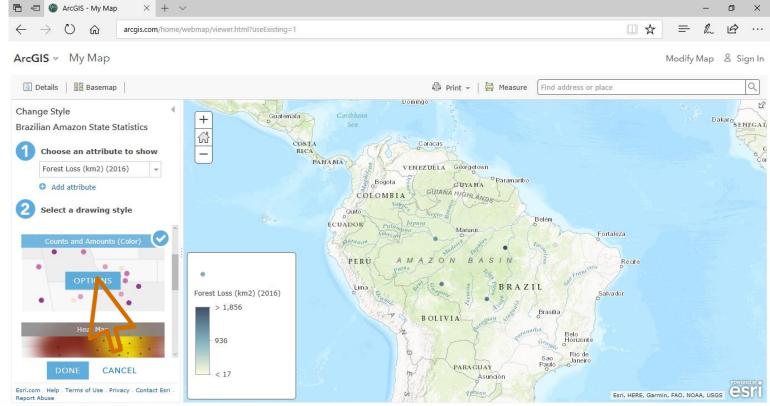

Nuffield Foundation

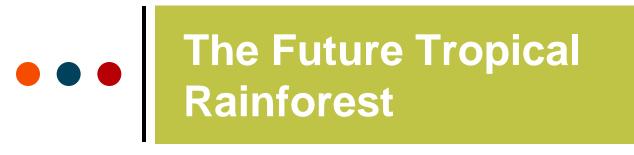

Advancing geography and geographical learning

Selecting 'Options' and 'Symbols' gives you the ability to change the size, shape and colour palette of the choropleth shapes:

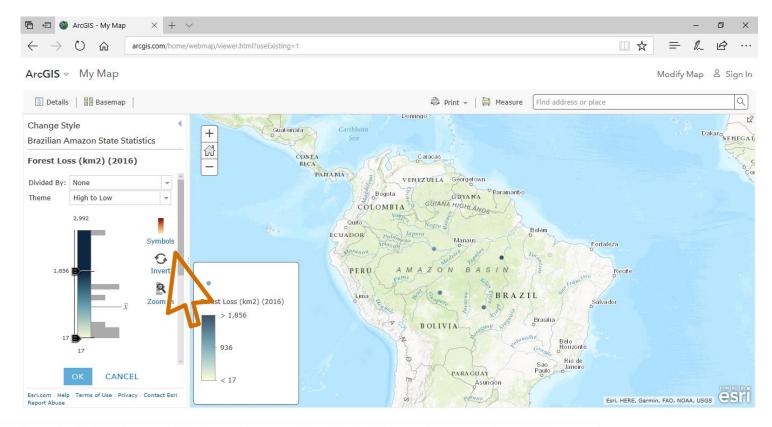

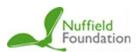

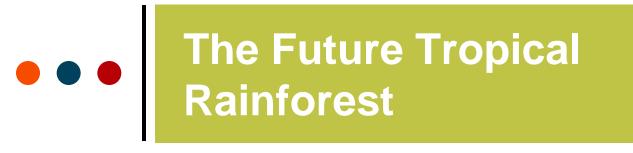

Advancing geography and geographical learning

Selecting 'Options' and 'Symbols' gives you the ability to change the size, shape and colour palette of the choropleth shapes:

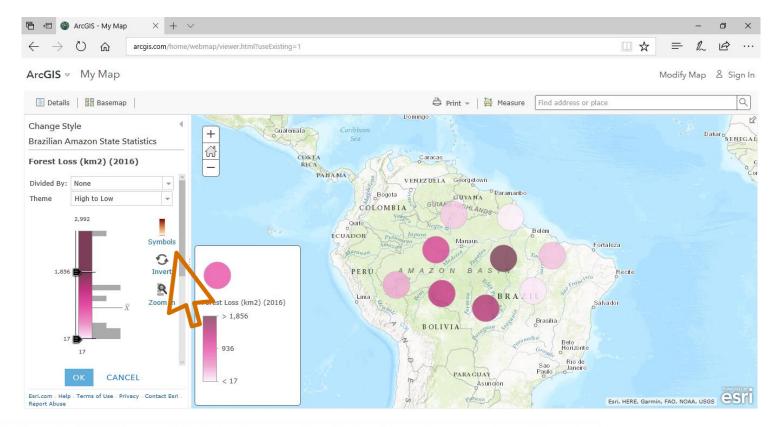

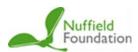

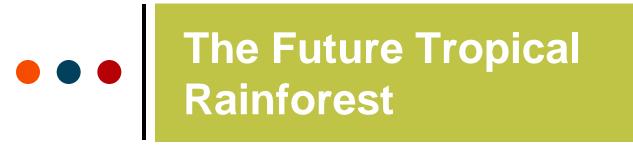

with IBG

Advancing geography and geographical learning

## Select 'Add attribute' to compare more than one variable from the CSV file:

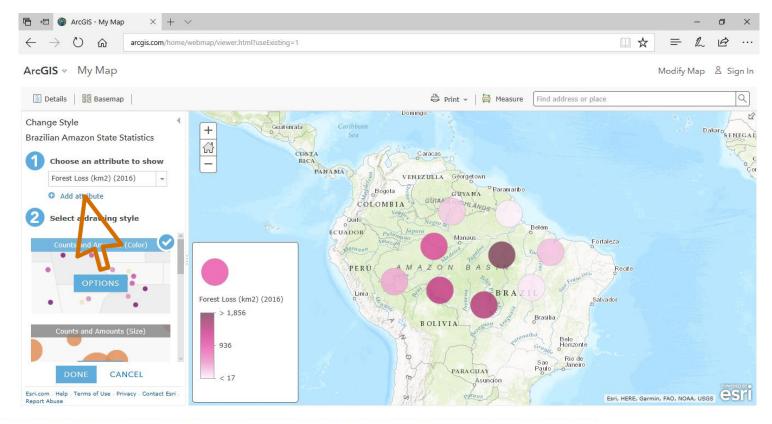

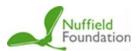

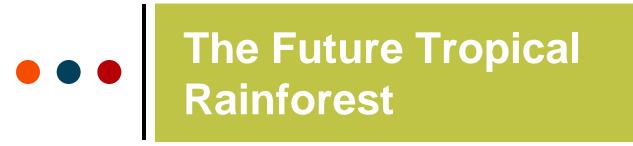

with IBG

Advancing geography and geographical learning

#### In this case, size and colour represent the two different variables:

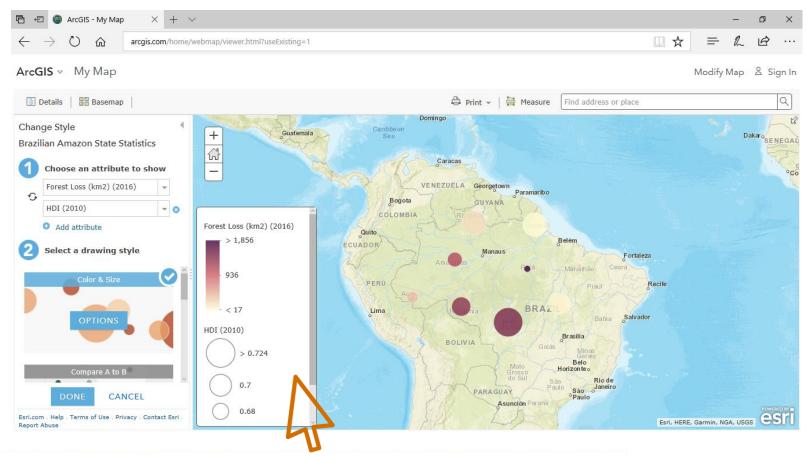

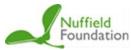

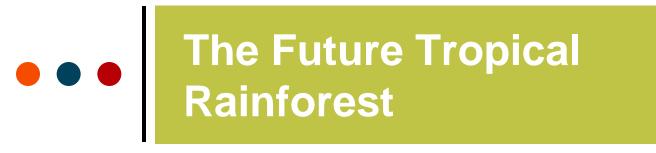

Advancing geography and geographical learning

Experiment with changing the **basemap** to make the data stand out, as well as with scale, colour and attribute selected:

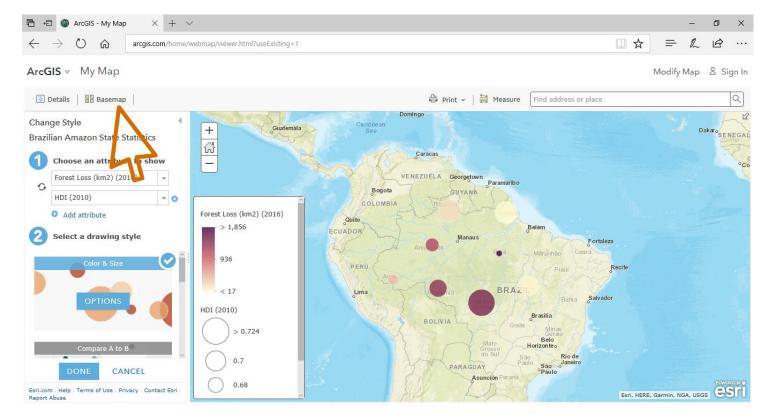

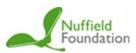

## The Future Tropical Rainforest

#### Royal Geographical Society

with IBG

Advancing geography and geographical learning

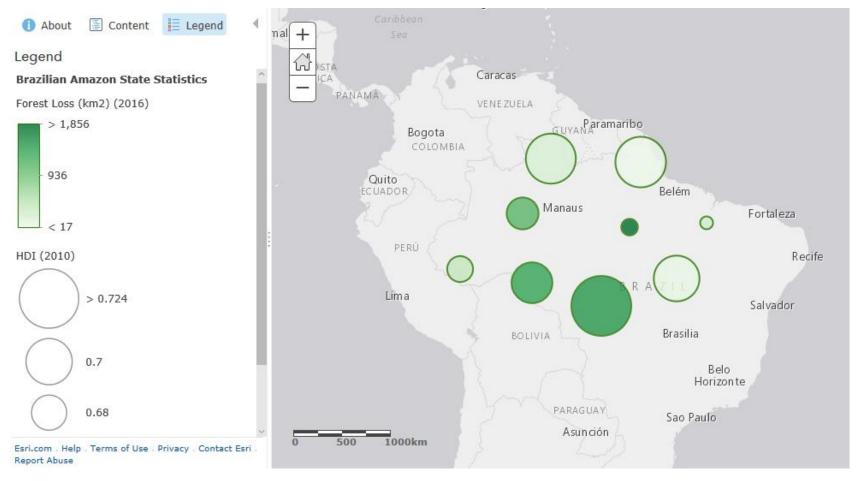

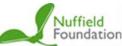

## The Future Tropical Rainforest

#### Royal Geographical Society

with IBG

Advancing geography and geographical learning

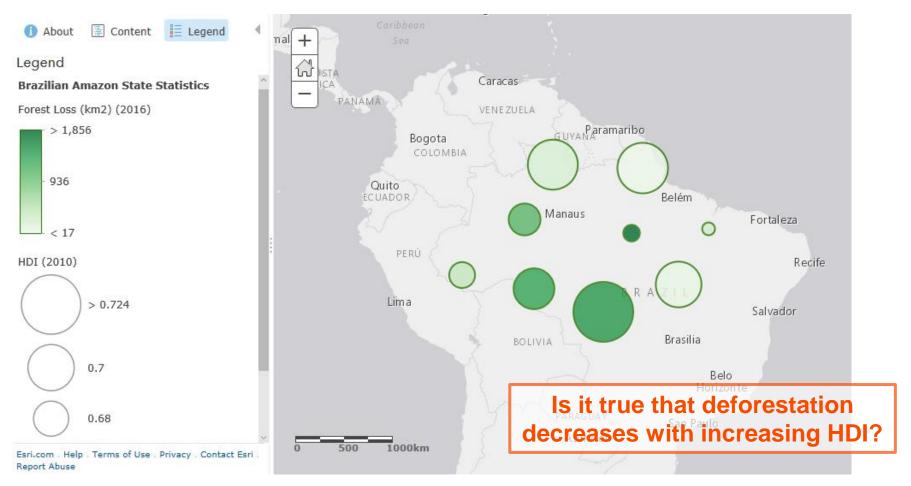

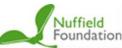

with IBG

Advancing geography and geographical learning

# Evaluating Pie Charts

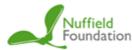

•••

# •••• The Future Tropical Rainforest

#### **Causes of deforestation in a Tropical Rainforest**

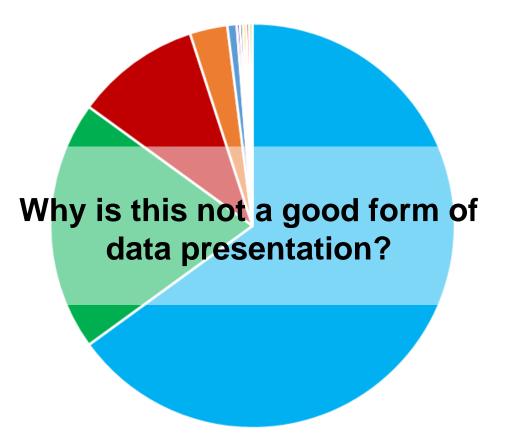

- Cattle Ranching
- Small scale agriculture

Royal

Society with IBG

Geographical

Advancing geography and geographical learning

- Large scale agriculture
- Logging
- Mining
- Infrastructure
- Urbanisation
- Forest Fires
- HEP
- Fuelwood collection

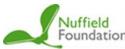

# •••• The Future Tropical Rainforest

#### **Causes of deforestation in a Tropical Rainforest**

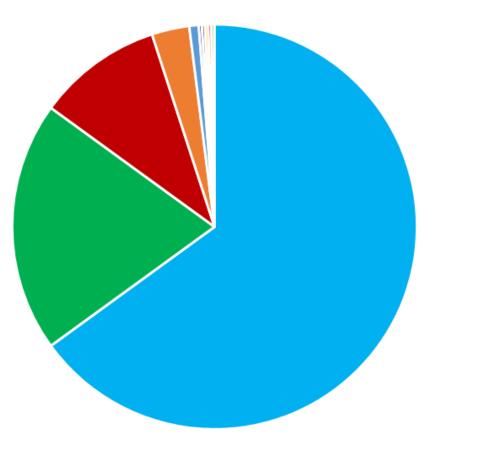

- Cattle Ranching
- Small scale agriculture

Royal

Society with IBG

Geographical

Advancing geography and geographical learning

- Large scale agriculture
- Logging
- Mining
- Infrastructure
- Urbanisation
- Forest Fires
- HEP
- Fuelwood collection

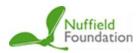

with IBG

Advancing geography and geographical learning

## Deforestation

in different

countries

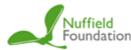

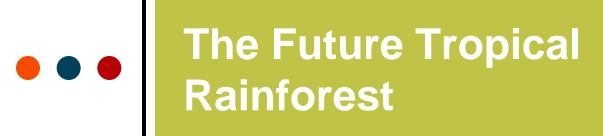

with IBG

Advancing geography and geographical learning

| Country   | Area of forest<br>cover (km <sup>2</sup> ) | Forest Cover | Loss as % of 2004 cover | Rate of deforestation change 2004 - 2014 | Loss 2001-<br>2014 |
|-----------|--------------------------------------------|--------------|-------------------------|------------------------------------------|--------------------|
| Brazil    | 519,191,664                                | 61.90%       | 4.90%                   | -6.00%                                   | 38,336,733         |
| DR Congo  | 199,224,295                                | 87.10%       | 3.20%                   | 22.90%                                   | 7,977,010          |
| Indonesia | 160,978,096                                | 85.80%       | 9.60%                   | 2.40%                                    | 18,507,771         |
| Colombia  | 81,779,083                                 | 72.60%       | 2.50%                   | -9.70%                                   | 2,822,694          |
| Peru      | 78,069,516                                 | 60.90%       | 2.10%                   | 16.40%                                   | 1,949,886          |
| Bolivia   | 64,520,862                                 | 60.00%       | 4.20%                   | 7.50%                                    | 3,394,108          |
| Venezuela | 56,531,450                                 | 62.80%       | 1.80%                   | -13.30%                                  | 1,376,709          |
| Angola    | 55,315,474                                 | 44.40%       | 2.60%                   | 19.40%                                   | 1,740,011          |
| Mexico    | 53,182,952                                 | 27.40%       | 3.70%                   | -9.90%                                   | 2,587,661          |

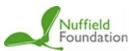